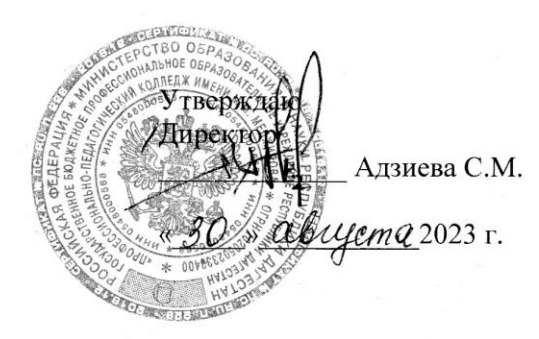

### РАБОЧАЯ ПРОГРАММА УЧЕБНОЙ ДИСЦИПЛИНЫ

### ЕН.02 Информатика

Код и наименование специальности 40.02.01 Право и организация социального обеспечения

входящей в состав УГС40.00.00 Юриспруденция

Квалификация выпускника: **юрист** 

Программа одобрена предметной (цикловой) комиссией естественно-научных и социально-гуманитарных дисциплин

Председатель предметной (цикловой) комиссии

Quart Comanon M.C

Избербаш 2023г.

Рабочая программа учебной дисциплины ЕН.02 Информатика разработана на основе:

 - Федерального государственного образовательного стандарта среднего профессионального образования по специальности **40.02.01 Право и организация социального обеспечения**, входящей в состав укрупненной группы специальностей **40.00.00 Юриспруденция***,* утвержденного приказом Минобрнауки России от 27.10.2014 г. 1351*,*зарегистрировано в Минюсте России 24.11.2014 г. №34898;

с учетом:

примерной программы;

 в соответствии с рабочим учебным планом образовательной организации на 2023/2024 учебный год.

Разработчик:

Алиева Раисат Садыковна, преподаватель

# **СОДЕРЖАНИЕ**

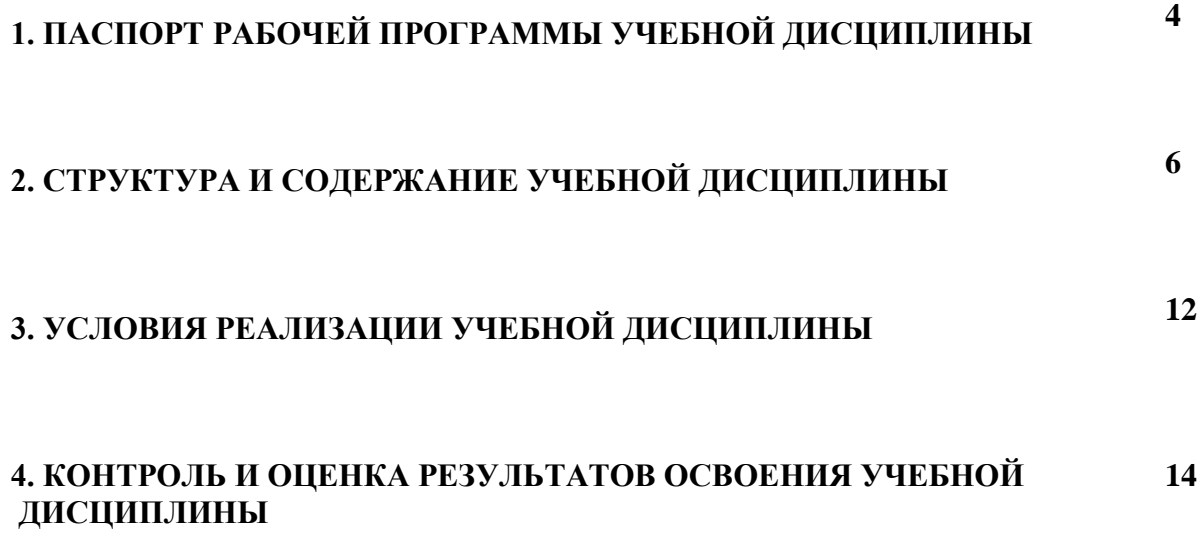

#### **1. ПАСПОРТ РАБОЧЕЙ ПРОГРАММЫ УЧЕБНОЙ ДИСЦИПЛИНЫ**

#### **ЕН.02 Информатика**

#### **1.1. Область применения примерной программы**

Рабочая программа учебной дисциплины является частью программы подготовки специалистов среднего звена (ППССЗ) в соответствии с ФГОС по специальности **40.02.01 Право и организация социального обеспечения**, входящей в состав укрупненной группы специальностей **40.00.00 Юриспруденция;**

**1.2. Место учебной дисциплины в структуре ППССЗ:** дисциплина входит в математический и общий естественнонаучный цикл программы подготовки специалистов среднего звена.

**1.3. Цели и задачи учебной дисциплины – требования к результатам освоения дисциплины:** 

В результате освоения учебной дисциплины обучающийся должен уметь:

- соблюдать правила техники безопасности и гигиенические рекомендации при использовании средств ИКТ в профессиональной деятельности;

- создавать, редактировать, оформлять, сохранять, передавать информационные объекты различного типа с помощью современных информационных технологий для обеспечения образовательного процесса;

- осуществлять отбор обучающих программ в соответствии с возрастом и уровнем психологического развития обучающихся/ воспитанников;

- использовать сервисы и информационные ресурсы сети Интернет в профессиональной деятельности.

В результате освоения учебной дисциплины обучающийся должен знать:

- правила техники безопасности и гигиенические требования при использовании средств ИКТ в образовательном процессе;

основные технологии создания, редактирования, оформления, сохранения, передачи и поиска информационных объектов различного типа (текстовых, графических, числовых и т.п.) с помощью современных программных средств;

- возможности использования ресурсов сети Интернет для совершенствования профессиональной деятельности, профессионального и личного развития;

- аппаратное и программное обеспечение ПК, применяемое в профессиональной деятельности.

Учитель начальных классов должен обладать *общими компетенциями*, включающими в себя способность:

ОК 2. Организовывать собственную деятельность, определять методы решения профессиональных задач, оценивать их эффективность и качество.

ОК 3. Оценивать риск и принимать решения в нестандартных ситуациях.

ОК 4. Осуществлять поиск, анализ и оценку информации, необходимой для постановки и решения профессиональных задач, профессионального и личностного развития.

ОК 5. Использовать информационно-коммуникационные технологии для совершенствования профессиональной деятельности.

4

ОК 6. Работать в коллективе и команде, взаимодействовать с руководством, коллегами и социальными партнерами.

Учитель начальных классов должен обладать *профессиональными компетенциями*, соответствующими основным видам профессиональной деятельности:

ПК 1.2. Проводить уроки.

ПК 1.5. Вести документацию, обеспечивающую обучение по программам начального общего образования.

ПК 2.2. Проводить внеурочные занятия.

ПК 2.5. Вести документацию, обеспечивающую организацию внеурочной деятельности и общения младших школьников.

ПК 4.1. Выбирать учебно-методический комплект, разрабатывать учебнометодические материалы (рабочие программы, учебно-тематические планы) на основе образовательного стандарта и примерных программ с учетом вида образовательного учреждения, особенностей класса (группы) и отдельных обучающихся.

ПК 4.2. Создавать в кабинете предметно-развивающую среду.

ПК 4.3. Систематизировать и оценивать педагогический опыт и образовательные технологии в области начального общего образования на основе изучения профессиональной литературы, самоанализа и анализа деятельности других педагогов.

ПК 4.4. Оформлять педагогические разработки в виде отчетов, рефератов, выступлений.

ПК 4.5. Участвовать в исследовательской и проектной деятельности в области начального образования.

## **1.4. Рекомендуемое количество часов на освоение примерной программы учебной дисциплины:**

максимальной учебной нагрузки обучающегося 105 часов, в том числе:

- обязательной аудиторной учебной нагрузки обучающегося 70 часов;

- самостоятельной работы обучающегося 35 часов.

# **2. СТРУКТУРА И СОДЕРЖАНИЕ УЧЕБНОЙ ДИСЦИПЛИНЫ**

# **2.1. Объем учебной дисциплины и виды учебной работы**

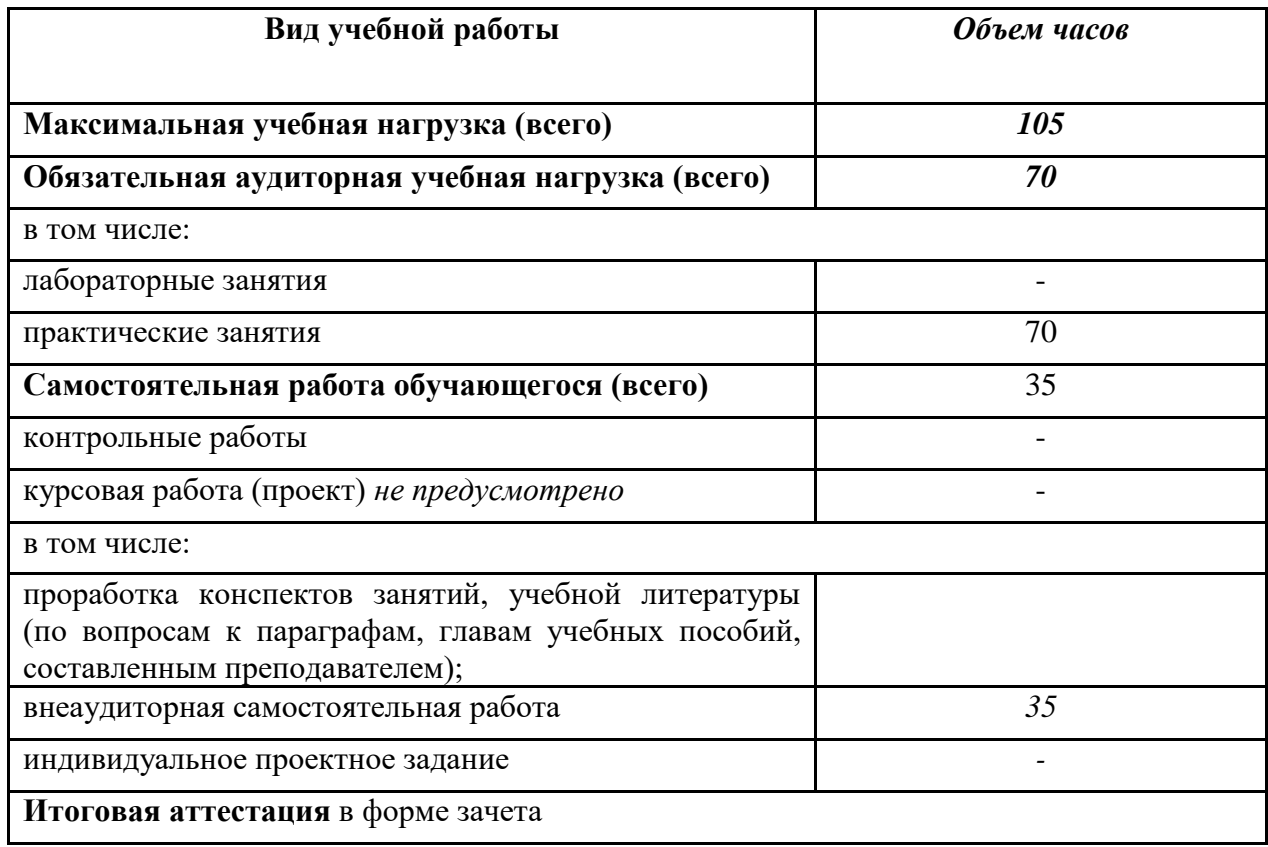

# **2.2. Тематический план и содержание учебной дисциплины ЕН.02 Информатика**

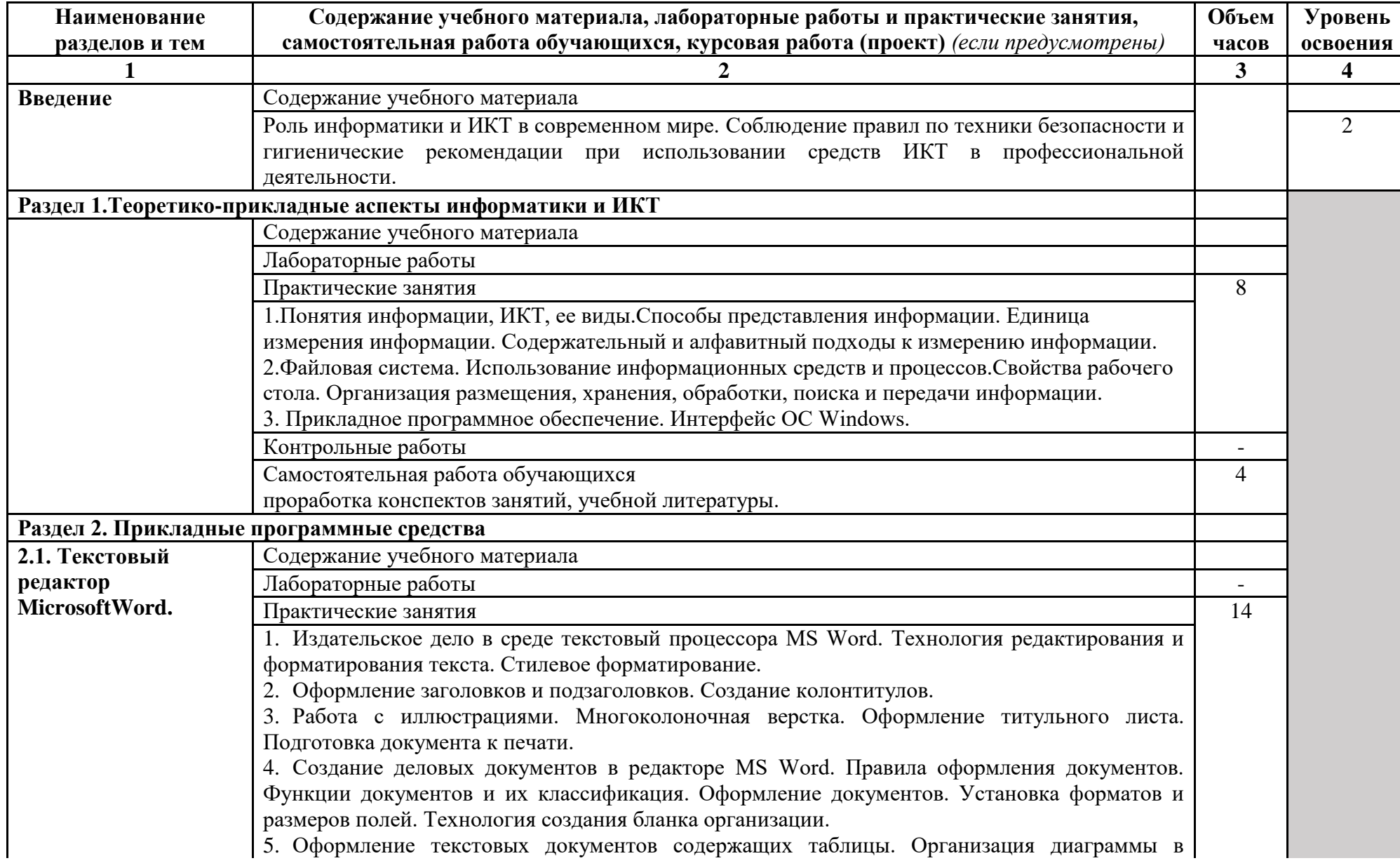

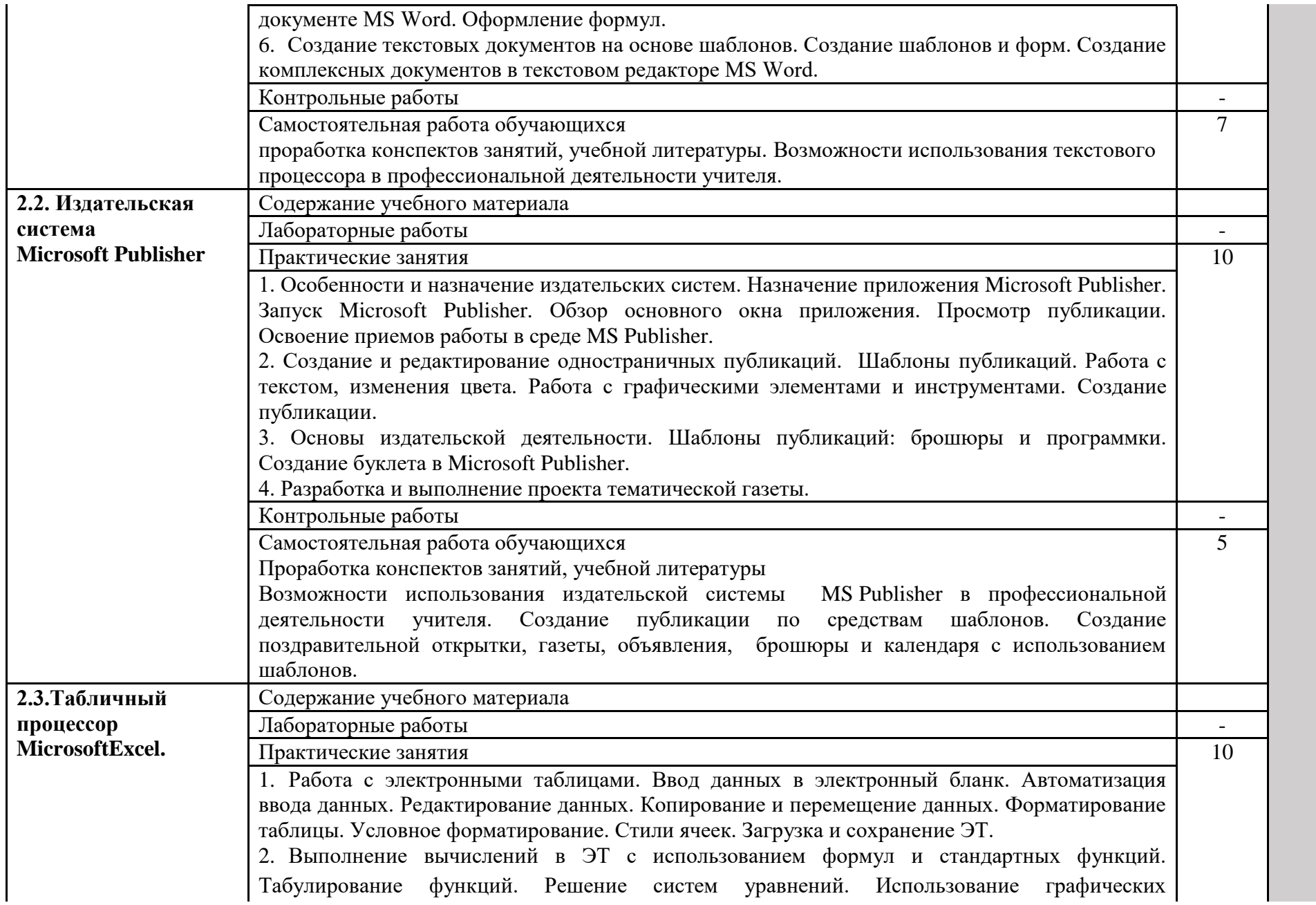

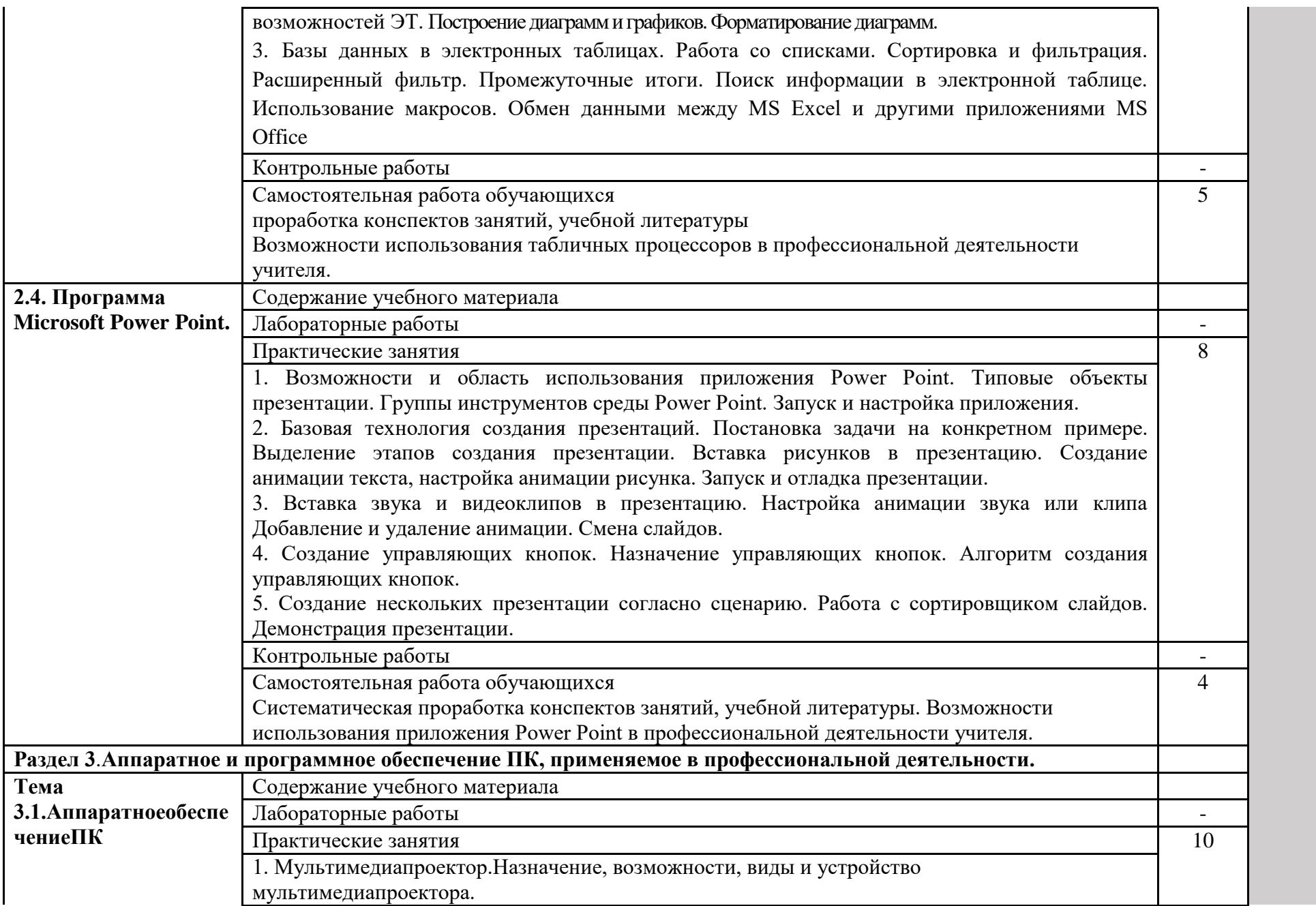

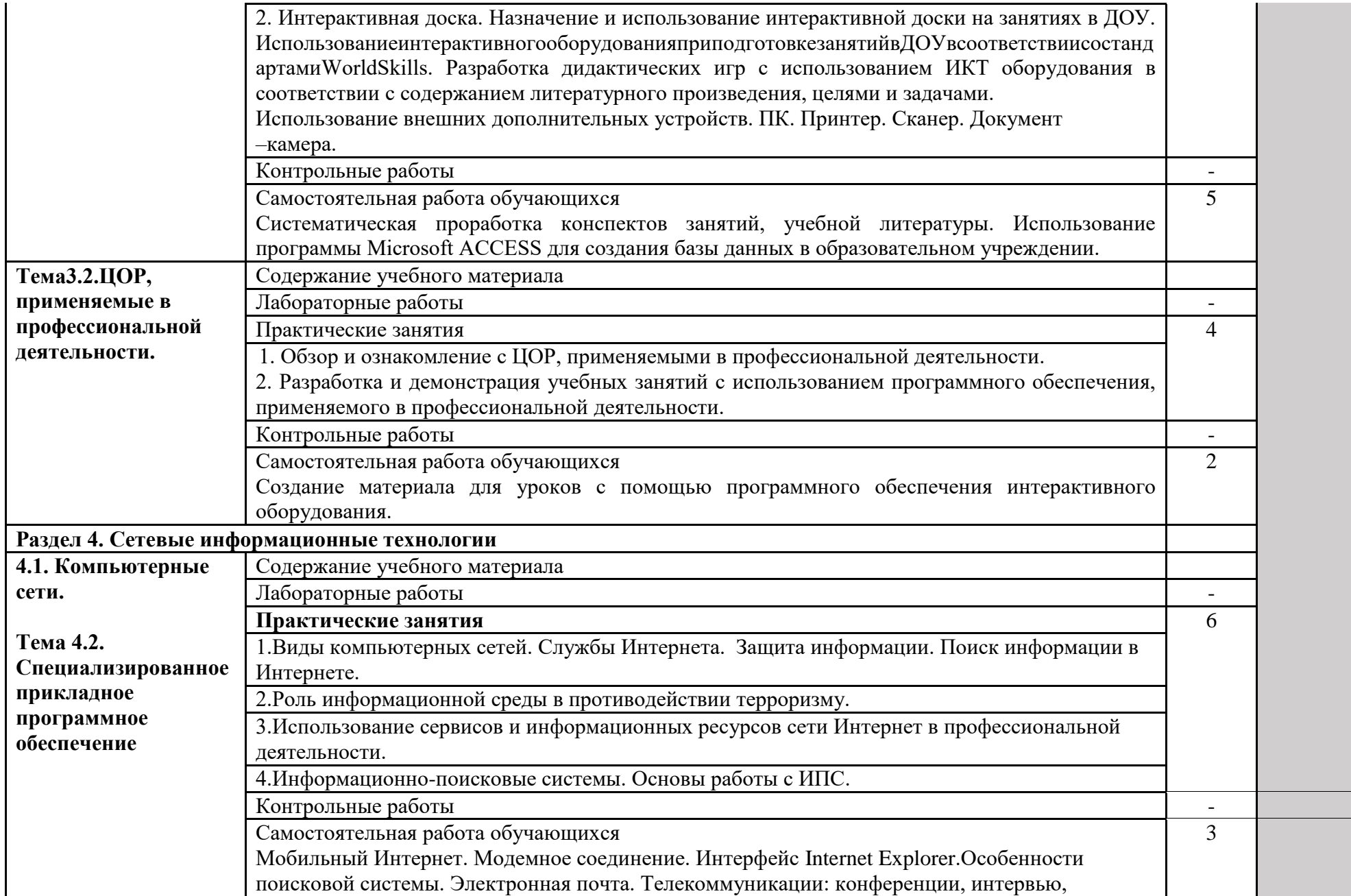

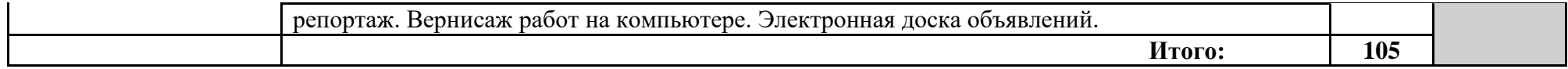

Для характеристики уровня освоения учебного материала используются следующие обозначения:

1. – ознакомительный (узнавание ранее изученных объектов, свойств);

2. – репродуктивный (выполнение деятельности по образцу, инструкции или под руководством)

3. – продуктивный (планирование и самостоятельное выполнение деятельности, решение проблемных задач)

### **3. УСЛОВИЯ РЕАЛИЗАЦИИ УЧЕБНОЙ ДИСЦИПЛИНЫ**

### **3.1. Требования к минимальному материально-техническому обеспечению**

Реализация учебной дисциплины требует наличия учебной лаборатории Информатики и информационно-коммуникационных технологий.

Оборудование лаборатории и рабочих мест лаборатории:

- посадочные места по количеству обучающихся;

- рабочее место преподавателя;
- комплект учебно-наглядных пособий «Информатика и ИКТ»;

Технические средства обучения:

- мультимедиапроектор;

- персональные компьютеры;

- принтер и сканер.

**3.2. Информационное обеспечение обучения** 

**Перечень рекомендуемых учебных изданий, Интернет-ресурсов, дополнительной литературы** 

Основные источники:

1. Кузнецов А.А. и др. Информатика, тестовые задания. – М., 2019. -152с.

2. Михеева Е.В. Практикум по информации: учеб. пособие. – М., 2019. – 190с.

3. Михеева Е.В., Титова О.И. Информатика: учебник. – М., 2018 -350с.

4. Михеева Е.В., Титова О.И., Информатика: учебник для студетнов сред. проф. образования. – М.: Издательский центр «Академия», 2019-352с.

5. Михеева Е.В., Титова О.И., Практикум по информатике: учеб. пособие для студентов сред. проф. образования. – М.: Издательский центр «Академия», 2019.-192с.

6. Семакин И.Г. и др. Информатика. Структурированный конспект базового курса. – М., 2018. -542с.

7. Уваров В.М., Силакова Л.А., Красникова Н.Е. Практикум по основам информатики и вычислительной техники: учеб. пособие. – М., 2019. -264с.

8. Шафрин Ю.А. Информатика. Информационные технологии. Том 1-2. – М., 2018. - 311с.

Дополнительные источники:

1. Андреева Е.В. и др. Математические основы информатики, Элективный курс. – М., 2019. -243с.

2. Залогова Л.А. Компьютерная графика. Практикум. Учебное пособие. Элективный курс. – М., 2019. -362с.

3. «Информатика и образование»: ежемесячный научно-методический журнал Российской Академии образования.

4. «Информатика в школе»: ежемесячный научно-методический журнал Российской Академии образования.

5. Информационно-образовательный портал для учителя информатики и ИКТ. Форма доступа: http://www.klyaksa.net/

6. Методическая копилка учителя информатики. Форма доступа: http:// www.metodkopilka.ru/page-2-1-4-4.html

7. Макарова Н.В., Николайчук Г.С., Титова Ю.Ф., Информатика и ИКТ. Учебник. 11 класс. Базовый уровень. – СПб.: Питер, 2018.-224с.

8. Майкрософт. Основы программирования на примере Visual Basic.NET. – М., 2019. - 361с.

9. Майкрософт. Учебные проекты с использованием Microsoft Office. – М., 2019. -422 с.

10. Монахов М.Ю. Учимся проектировать на компьютере. Элективный курс. Практикум. – М., 2018. -323с.

11. Семакин И.Г., Хеннер Е.К. Информатика. Задачник-практикум 8–11 кл. (в 2 томах). – М., 2019. -134с.

12. Семакин И.Г., Хеннер Е.К. Информатика. Учебник 10-11 кл. – М., 2019.-641с.

13. Угринович Н.Д. Преподавание курса «Информатика и ИКТ» 7–11 классы. – М., 2019. -805с.

14. Электронный журнал «Информатика и информационные технологии в образовании». Форма доступа: http://www.rusedu.info/

15. Экономическая информатика. Форма доступа: http://www.lessons-tva.info/edu/einformatika.html

## **4. КОНТРОЛЬ И ОЦЕНКА РЕЗУЛЬТАТОВ ОСВОЕНИЯ УЧЕБНОЙ ДИСЦИПЛИНЫ**

**Контроль и оценка** результатов освоения учебной дисциплины осуществляется преподавателем в процессе проведения практических занятий, тестирования, а также выполнения обучающимися индивидуальных заданий, проектов, исследований.

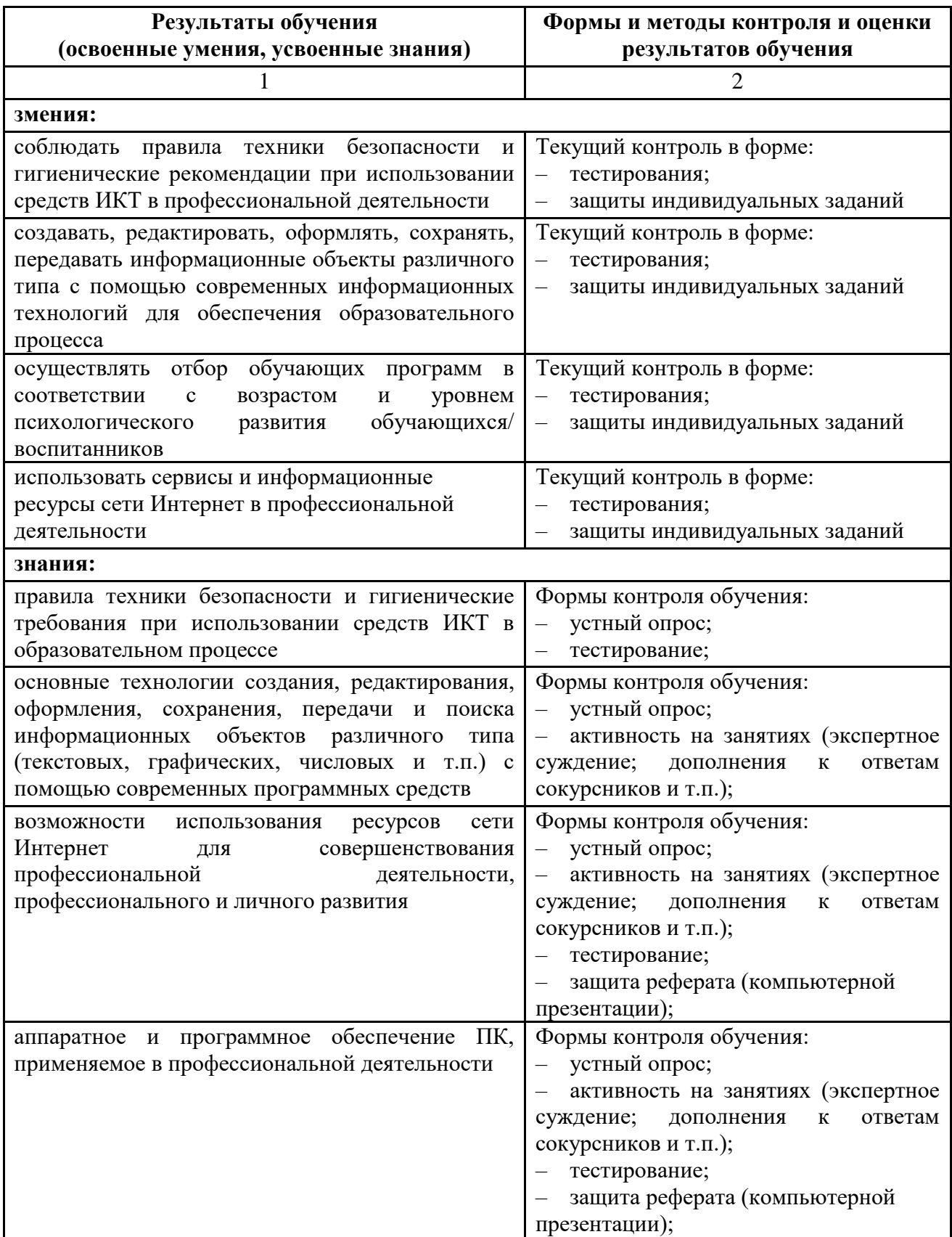